I

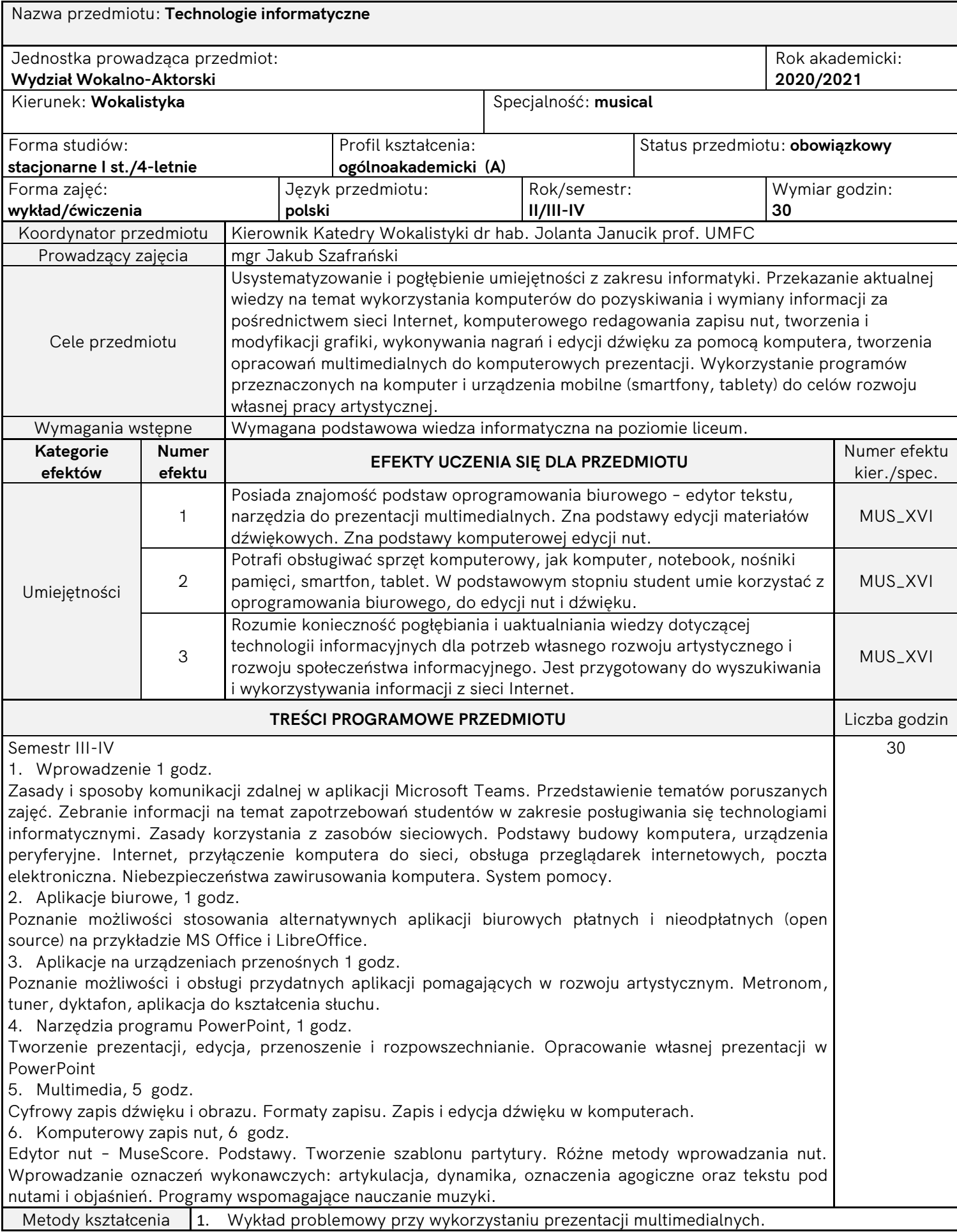

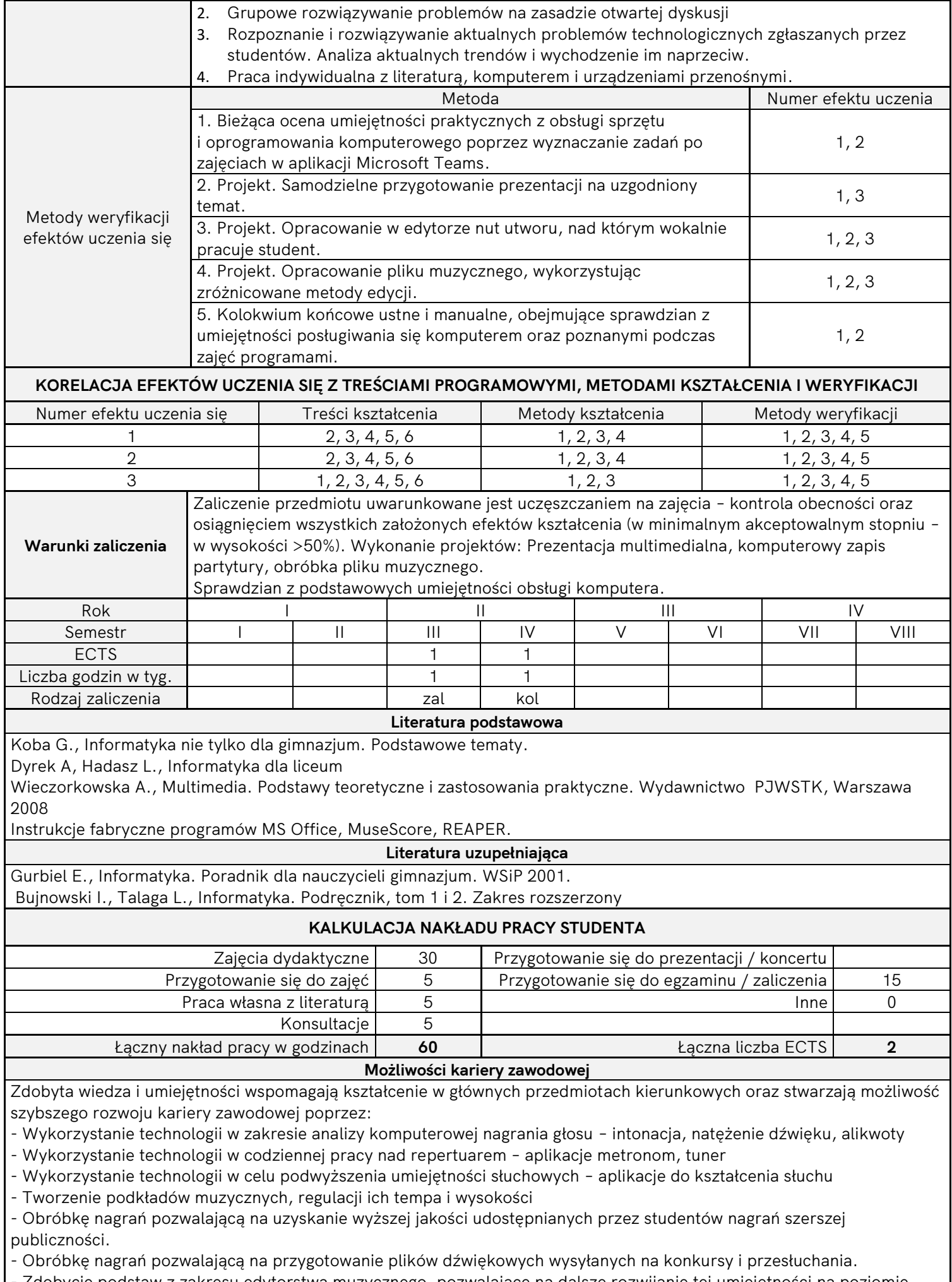

- Zdobycie podstaw z zakresu edytorstwa muzycznego, pozwalające na dalsze rozwijanie tej umiejętności na poziomie profesjonalnym.

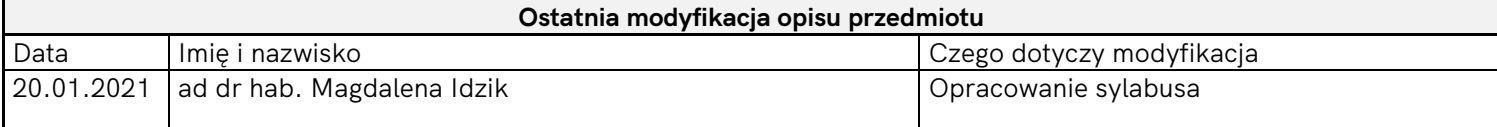

Sposoby realizacji i weryfikacji efektów uczenia się zostały dopasowane do sytuacji epidemiologicznej wewnętrznymi aktami prawnymi Uczelni.